## Package 'rhdf5'

October 9, 2013

Type Package

Title HDF5 interface to R

Version 2.4.0

Author Bernd Fischer, Gregoire Pau

Maintainer Bernd Fischer <br/>bernd.fischer@embl.de>

Description This R/Bioconductor package provides an interface between HDF5 and R. HDF5's main features are the ability to store and access very large and/or complex datasets and a wide variety of metadata on mass storage (disk) through a completely portable file format. The rhdf5 package is thus suited for the exchange of large and/or complex datasets between R and other software package, and for letting R applications work on datasets that are larger than the available RAM.

License Artistic-2.0

LazyLoad true

Imports zlibbioc

Depends methods

Suggests bit64

SystemRequirements GNU make

biocViews Infrastructure

## R topics documented:

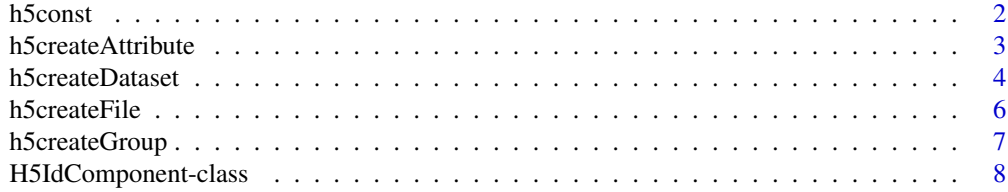

#### <span id="page-1-0"></span> $2 \t\t\t h5$ const

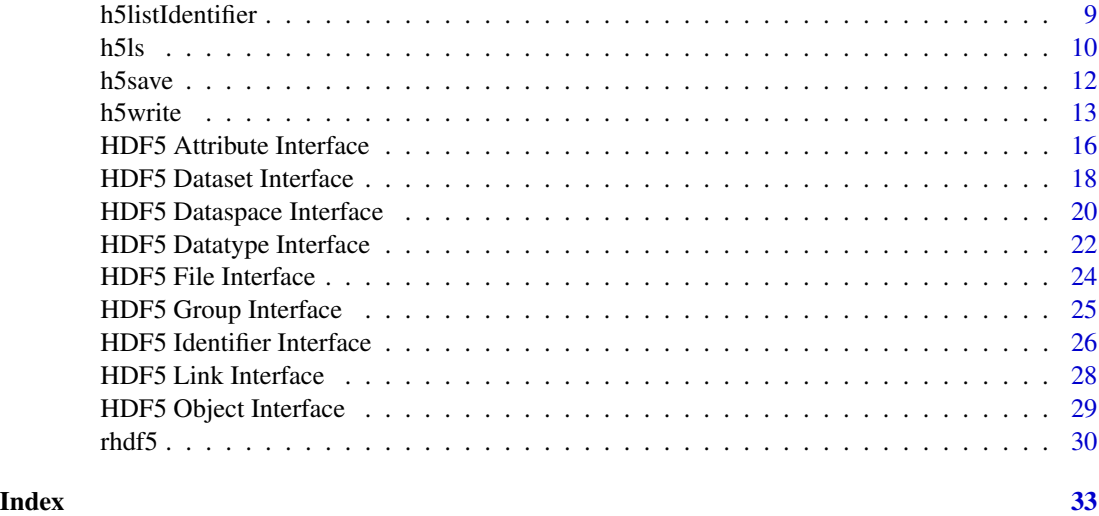

<span id="page-1-1"></span>h5const *HDF5 library constants.*

### <span id="page-1-2"></span>Description

Access to HDF5 constants.

### Usage

h5const (type = "")<br>h5default (type = "")  $(type = "")$ h5constType ()

### Arguments

type A character name of a group of constants.

### Details

These functions provide a list of HDF5 constants that are defined in the R package. h5constType provides a list of group names and h5const gives the constants defined within a group. h5default gives the default choice for each group.

### Value

A character vector with names of HDF5 constants or groups.

### Author(s)

Bernd Fischer

### <span id="page-2-0"></span>h5createAttribute 3

### References

<http://www.hdfgroup.org/HDF5>

### See Also

[rhdf5](#page-29-1)

### Examples

```
h5constType()[1]
h5const(h5constType()[1])
```
h5createAttribute *Create HDF5 attribute*

### Description

R function to create an HDF5 attribute and defining its dimensionality.

#### Usage

```
h5createAttribute (obj, attr, dims, maxdims = dims, file,
                   storage.mode = "double", H5type = NULL, size=NULL)
```
### Arguments

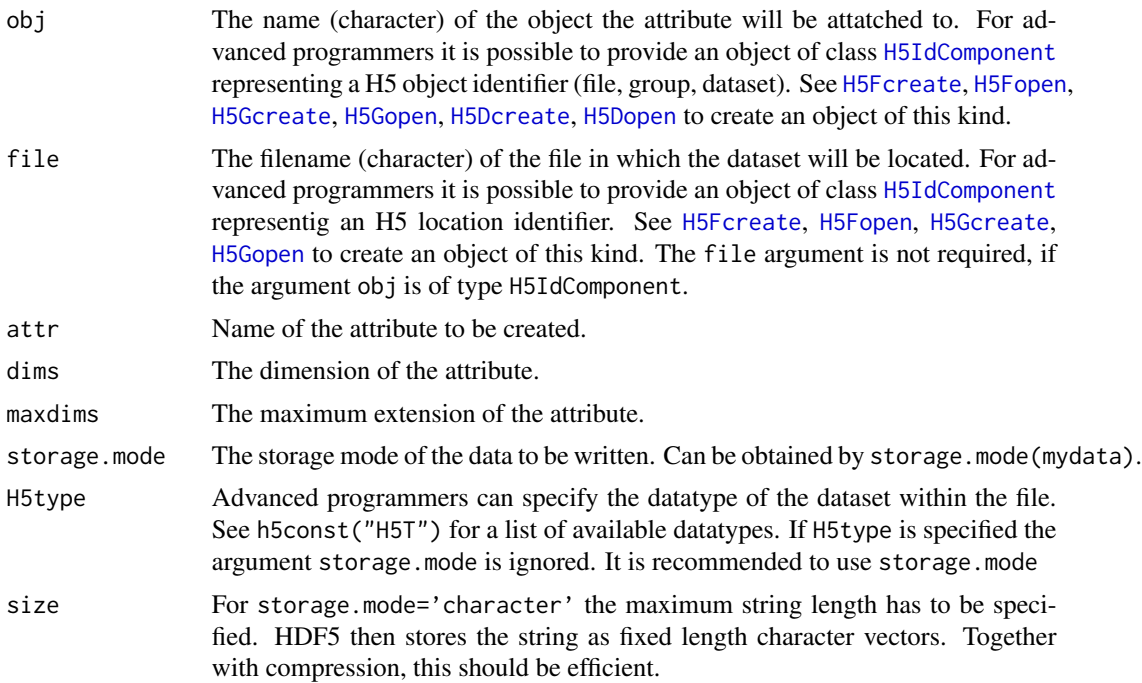

### <span id="page-3-0"></span>Details

Creates a new attribute and attaches it to an existing HDF5 object. The function will fail, if the file doesn't exist or if there exists already another attribute with the same name for this object.

You can use [h5writeAttribute](#page-12-1) immediately. It will create the attribute for you.

#### Value

Returns TRUE is attribute was created successfully and FALSE otherwise.

#### Author(s)

Bernd Fischer

### References

<http://www.hdfgroup.org/HDF5>

#### See Also

[h5createFile](#page-5-1), [h5createGroup](#page-6-1), [h5createDataset](#page-3-1), [h5read](#page-12-1), [h5write](#page-12-2), [rhdf5](#page-29-1)

#### Examples

```
h5createFile("ex_createAttribute.h5")
h5write(1:1, "ex_createAttribute.h5","A")
fid <- H5Fopen("ex_createAttribute.h5")
did <- H5Dopen(fid, "A")
h5createAttribute (did, "time", c(1,10))
H5Dclose(did)
H5Fclose(fid)
```
<span id="page-3-1"></span>h5createDataset *Create HDF5 dataset*

#### Description

R function to create an HDF5 dataset and defining its dimensionality and compression behaviour.

#### Usage

```
h5createDataset (file, dataset,
dims, maxdims = dims,
storage.mode = "double", H5type = NULL,
size = NULL, chunk = NULL, level = 6)
```
### h5createDataset 5

### Arguments

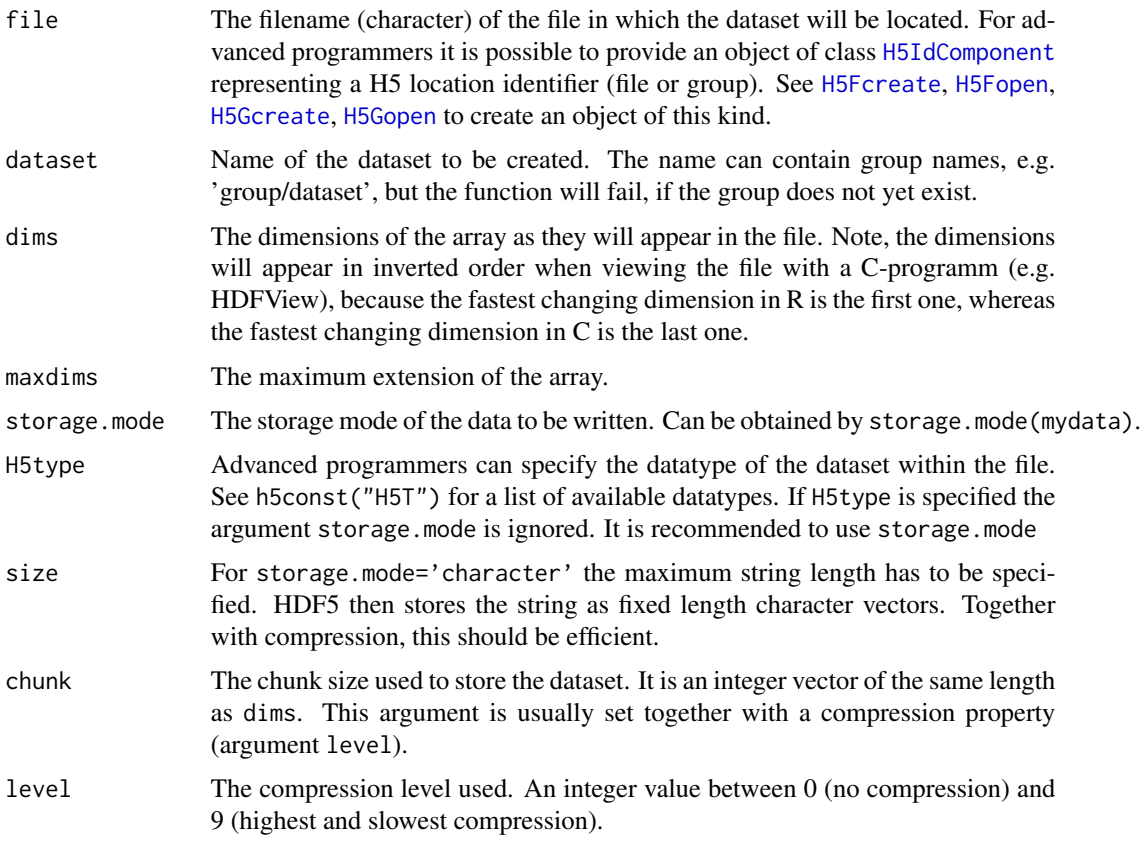

### Details

Creates a new dataset. in an existing HDF5 file. The function will fail, if the file doesn't exist or if there exists already another dataset with the same name within the specified file.

### Value

Returns TRUE is dataset was created successfully and FALSE otherwise.

### Author(s)

Bernd Fischer

### References

<http://www.hdfgroup.org/HDF5>

### See Also

[h5createFile](#page-5-1), [h5createGroup](#page-6-1), [h5read](#page-12-1), [h5write](#page-12-2), [rhdf5](#page-29-1)

### Examples

```
h5createFile("ex_createDataset.h5")
# create dataset with compression
h5createDataset("ex_createDataset.h5", "A", c(5,8), storage.mode = "integer", chunk=c(5,1), level=7)
# create dataset without compression
h5createDataset("ex_createDataset.h5", "B", c(5,8), storage.mode = "integer")
h5createDataset("ex_createDataset.h5", "C", c(5,8), storage.mode = "double")
# write data to dataset
h5write(matrix(1:40,nr=5,nc=8), file="ex_createDataset.h5", name="A")
# write second column
h5write(matrix(1:5,nr=5,nc=1), file="ex_createDataset.h5", name="B", index=list(NULL,2))
h5dump("ex_createDataset.h5")
```
<span id="page-5-1"></span>h5createFile *Create HDF5 file*

#### Description

R function to create an empty HDF5 file.

#### Usage

```
h5createFile (file)
```
### Arguments

file The filename of the HDF5 file.

### Details

Creates an empty HDF5 file.

### Value

Returns TRUE is file was created successfully and FALSE otherwise.

#### Author(s)

Bernd Fischer

#### References

<http://www.hdfgroup.org/HDF5>

<span id="page-5-0"></span>

### <span id="page-6-0"></span>h5createGroup 7

### See Also

[h5createGroup](#page-6-1), [h5createDataset](#page-3-1), [h5read](#page-12-1), [h5write](#page-12-2), [rhdf5](#page-29-1)

### Examples

```
h5createFile("ex_createFile.h5")
```

```
# create groups
h5createGroup("ex_createFile.h5","foo")
h5createGroup("ex_createFile.h5","foo/foobaa")
```

```
h5ls("ex_createFile.h5")
```
<span id="page-6-1"></span>h5createGroup *Create HDF5 group*

### Description

Creates a group within an HDF5 file.

### Usage

```
h5createGroup (file, group)
```
### Arguments

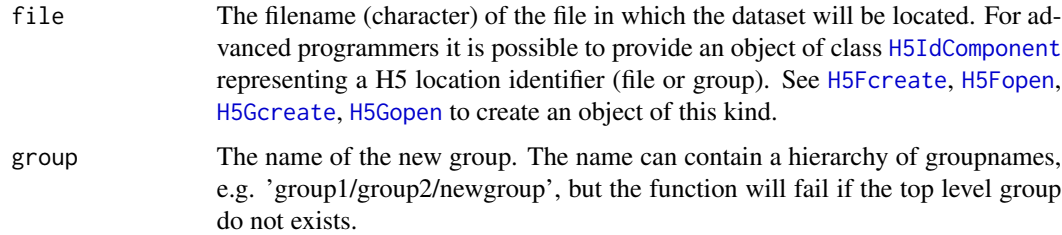

### Details

Creates a new group within an HDF5 file.

### Value

Returns TRUE is group was created successfully and FALSE otherwise.

### Author(s)

Bernd Fischer

#### <span id="page-7-0"></span>References

<http://www.hdfgroup.org/HDF5>

#### See Also

[h5createFile](#page-5-1), [h5createDataset](#page-3-1), [h5read](#page-12-1), [h5write](#page-12-2), [rhdf5](#page-29-1)

#### Examples

h5createFile("ex\_createGroup.h5")

```
# create groups
h5createGroup("ex_createGroup.h5","foo")
h5createGroup("ex_createGroup.h5","foo/foobaa")
```

```
h5ls("ex_createGroup.h5")
```
H5IdComponent-class *Class "H5IdComponent"*

### <span id="page-7-1"></span>Description

A class representing a HDF5 identifier handle. HDF5 identifiers represent open files, groups, datasets, dataspaces, attributes, and datatypes.

#### Objects from the Class

Objects can be created by calls of [H5Fcreate](#page-23-1), [H5Fopen](#page-23-1), / [H5Gcreate](#page-24-1), [H5Gopen](#page-24-1), / [H5Dcreate](#page-17-1), [H5Dopen](#page-17-1), \ [H5Dget\\_space](#page-17-1), [H5Screate\\_simple](#page-19-1), \ [H5Acreate](#page-15-1), [H5Aopen](#page-15-1).

### Slots

ID: Object of class "integer". Contains the handle of C-type hid\_t.

### Methods

show signature(object = "H5IdComponent"): Shows the filename.

#### Author(s)

Bernd Fischer

### References

<http://www.hdfgroup.org/HDF5>

### See Also

[rhdf5](#page-29-1)

### <span id="page-8-0"></span>h5listIdentifier 9

### Examples

showClass("H5IdComponent")

h5listIdentifier *list all valid H5 identifier.*

### Description

A list of all valid H5 identifier. H5 objects should be closed after usage to release resources.

### Usage

```
h5listIdentifier()
h5validObjects()
```
### Value

h5validObjects returns a list of [H5IdComponent](#page-7-1) objects. h5listIdentifier prints the valid identifiers on screen and returns NULL.

### Author(s)

Bernd Fischer

### References

<http://www.hdfgroup.org/HDF5>

### See Also

[rhdf5](#page-29-1)

### Examples

h5createFile("ex\_list\_identifier.h5")

```
# create groups
h5createGroup("ex_list_identifier.h5","foo")
```

```
h5listIdentifier()
h5validObjects()
```
<span id="page-9-2"></span><span id="page-9-0"></span>

### <span id="page-9-1"></span>Description

Lists the content of an HDF5 file.

### Usage

```
h5ls (file,
        recursive = TRUE,
all = FALSE,datasetinfo = TRUE,
index_type = h5default("H5_INDEX"),
order = h5default("H5_ITER"))
h5dump (file,
        recursive = TRUE,
load = TRUE,all = FALSE,index_type = h5default("H5_INDEX"),
        order = h5default("H5_ITER"), ...
```
### Arguments

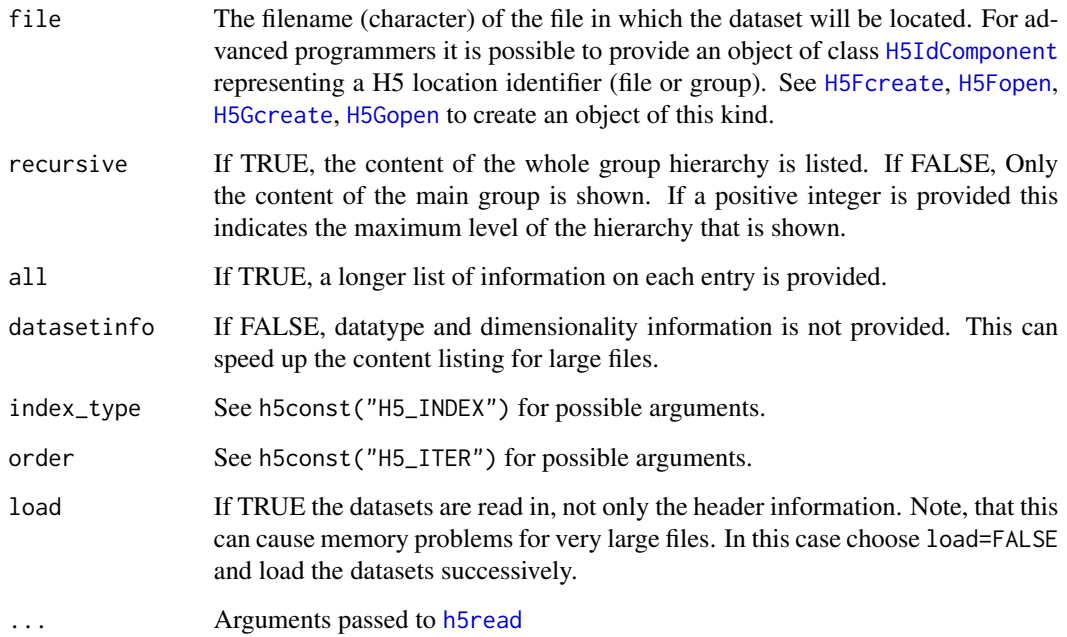

#### h5ls 11

### Details

h5ls lists the content of an HDF5 file including group structure and datasets. It returns the content as a data.frame. You can use h5dump(file="myfile.h5", load=FALSE) to obtain the dataset information in a hierarchical list structure. Usually the datasets are loaded individually with [h5read](#page-12-1), but you have the possibility to load the complete content of an HDF5 file with h5dump

### Value

h5ls returns a data.frame with the file content.

h5dump returns a hierarchical list structure representing the HDF5 group hierarchy. It either returns the datasets within the list structure (load=TRUE) or it returns a data.frame for each datset with the dataset header information load=FALSE.

#### Author(s)

Bernd Fischer

#### References

<http://www.hdfgroup.org/HDF5>

#### See Also

[h5read](#page-12-1), [h5write](#page-12-2), [rhdf5](#page-29-1)

#### Examples

```
h5createFile("ex_ls_dump.h5")
```

```
# create groups
h5createGroup("ex_ls_dump.h5","foo")
h5createGroup("ex_ls_dump.h5","foo/foobaa")
```

```
# write a matrix
B = array(seq(0.1, 2.0, by=0.1), dim=c(5, 2, 2))attr(B, "scale") <- "liter"
h5write(B, "ex_ls_dump.h5","foo/B")
```

```
# list content of hdf5 file
h5ls("ex_ls_dump.h5",all=TRUE)
h5dump("ex_ls_dump.h5")
```
<span id="page-11-1"></span><span id="page-11-0"></span>

#### Description

Saves a number of R objects to an HDF5 file.

#### Usage

 $h5save(..., file, name = NULL, createnewfile = TRUE)$ 

### Arguments

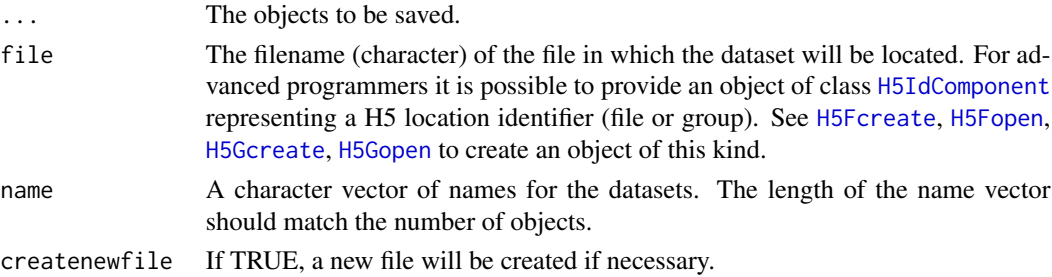

### Details

The objects will be saved to the HDF5 file. If the file does not exists it will be created. The data can be read again by either [h5dump](#page-9-1) or individually for each dataset by [h5read](#page-12-1).

### Value

Nothing returned.

### Author(s)

Bernd Fischer

### References

<http://www.hdfgroup.org/HDF5>

### See Also

[h5ls](#page-9-2), [h5write](#page-12-2), [rhdf5](#page-29-1)

### Examples

 $A = 1:7$ ;  $B = 1:18$ ;  $D = \text{seq}(0,1,\text{by}=0.1)$ h5save(A, B, D, file="ex\_save.h5") h5dump("ex\_save.h5")

<span id="page-12-2"></span><span id="page-12-0"></span>

### <span id="page-12-1"></span>Description

Reads and writes objects in HDF5 files. This function can be used to read and write either full arrays/vectors or subarrays (hyperslabs) within an existing dataset.

### Usage

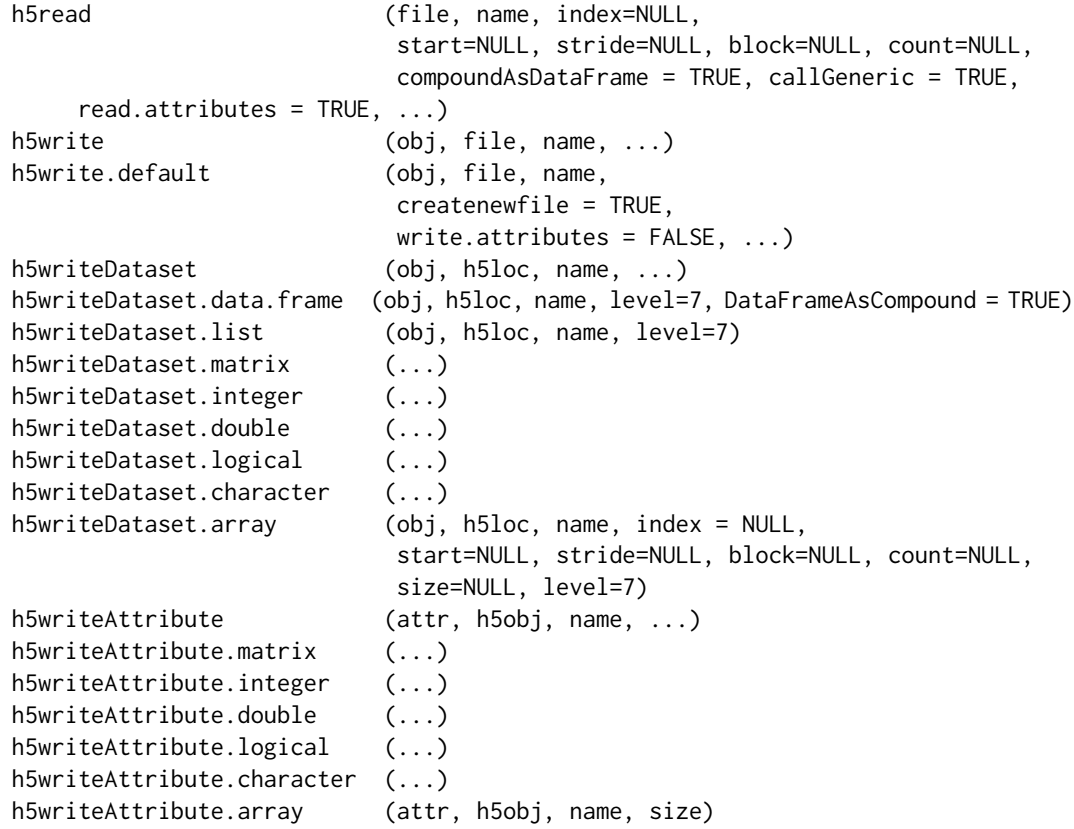

### Arguments

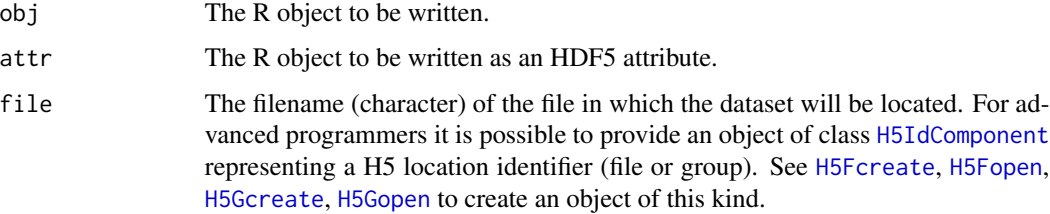

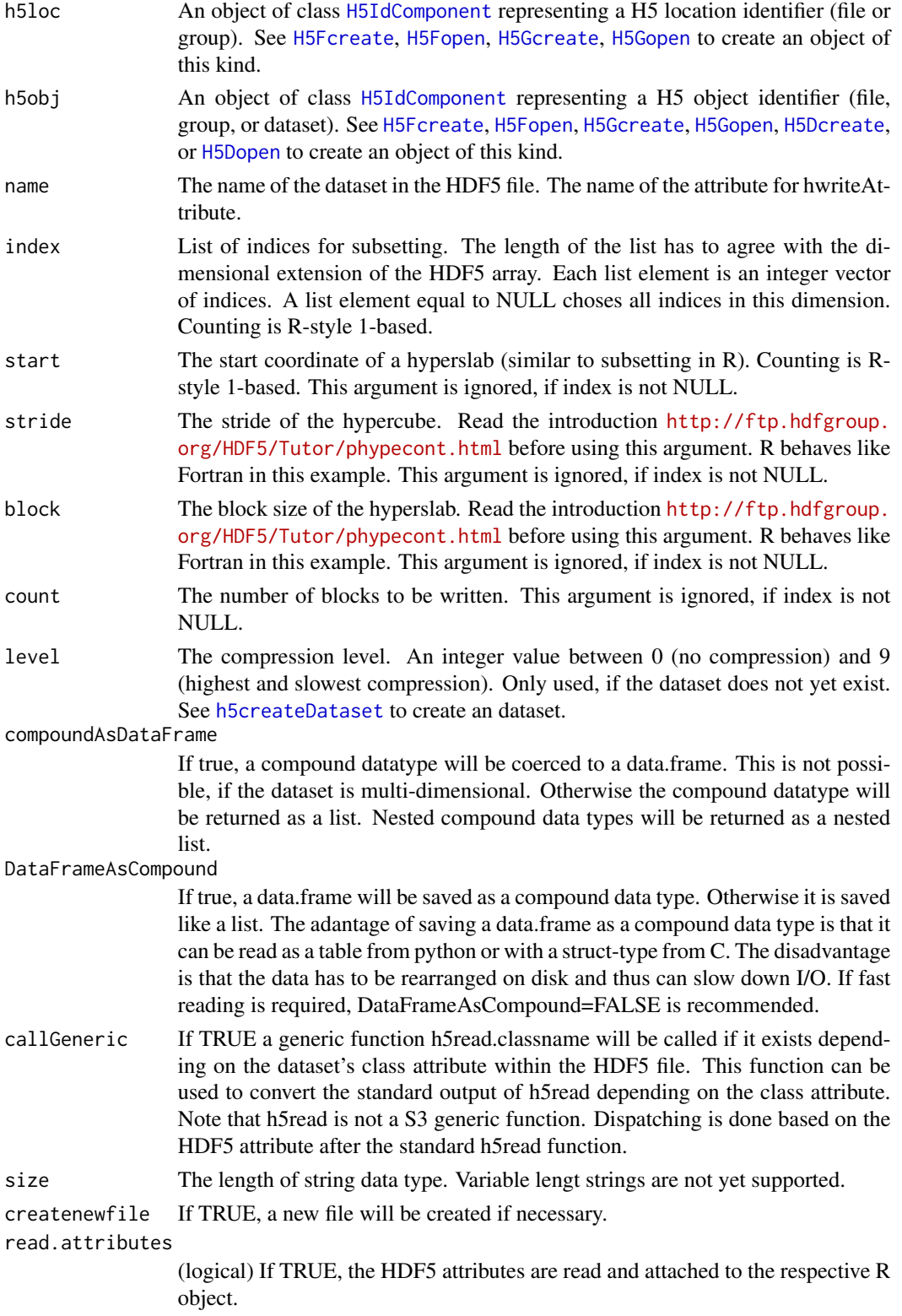

#### h5write 15

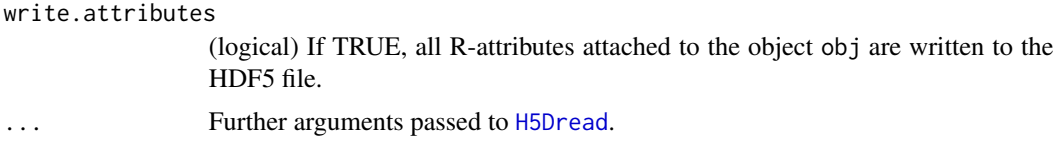

### Details

Read/writes an R object from/to an HDF5 file. If neither of the arguments start, stride, block, count is specified, the dataset has the same dimension in the HDF5 file and in memory. If the dataset already exists in the HDF5 file, one can read/write subarrays, so called hyperslabs from/to the HDF5 file. The arguments start, stride, block, count define the subset of the dataset in the HDF5 file that is to be read/written. See these introductions to hyperslabs: [http://www.hdfgroup.org/](http://www.hdfgroup.org/HDF5/Tutor/selectsimple.html) [HDF5/Tutor/selectsimple.html](http://www.hdfgroup.org/HDF5/Tutor/selectsimple.html), <http://www.hdfgroup.org/HDF5/Tutor/select.html> and <http://ftp.hdfgroup.org/HDF5/Tutor/phypecont.html>. Please note that in R the first dimension is the fastest changing dimension.

When viewing the HDF5 datasets with any C-program (e.g. HDFView), the order of dimensions is inverted. In the R interface counting starts with 1, whereas in the C-programs (e.g. HDFView) counting starts with 0.

#### Value

h5read returns an array with the data read. h5write returns 0 if successful.

#### Author(s)

Bernd Fischer

### References

<http://www.hdfgroup.org/HDF5>

### See Also

[h5ls](#page-9-2), [h5createFile](#page-5-1), [h5createDataset](#page-3-1), [rhdf5](#page-29-1)

#### Examples

```
h5createFile("ex_hdf5file.h5")
```

```
# write a matrix
B = array(seq(0.1, 2.0, by=0.1), dim=c(5, 2, 2))attr(B, "scale") <- "liter"
h5write(B, "ex_hdf5file.h5","B")
```
# read a matrix E = h5read("ex\_hdf5file.h5","B")

```
# write and read submatrix
h5createDataset("ex_hdf5file.h5", "S", c(5,8), storage.mode = "integer", chunk=c(5,1), level=7)
```

```
h5write(matrix(1:5,nr=5,nc=1), file="ex_hdf5file.h5", name="S", index=list(NULL,1))
h5read("ex_hdf5file.h5", "S")
h5read("ex_hdf5file.h5", "S", index=list(NULL,2:3))
# list content of hdf5 file
h5ls("ex_hdf5file.h5")
```
HDF5 Attribute Interface *HDF5 Attribute Interface*

#### <span id="page-15-1"></span>Description

These functions create and manipulate attributes and information about attributes.

#### Usage

```
H5Acreate (h5obj, name, dtype_id, h5space)
H5Aclose (h5attribute)
H5Adelete (h5obj, name)
H5Aexists (h5obj, name)
H5Aget_name (h5attribute)
H5Aget_space (h5attribute)
H5Aget_type (h5attribute)
H5Aopen (h5obj, name)
H5Aopen_by_idx (h5obj, n, objname = ".", index_type = h5default("H5_INDEX"), order = h5default("H5_ITE
H5Aopen_by_name (h5obj, objname = ".", name)
H5Aread (h5attribute, buf = NULL)
H5Awrite (h5attribute, buf)
```
### Arguments

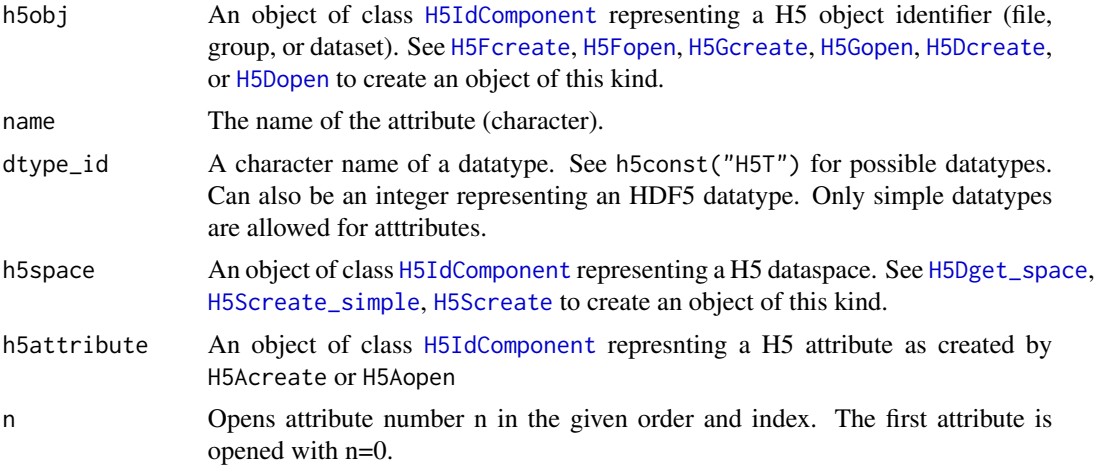

<span id="page-15-0"></span>

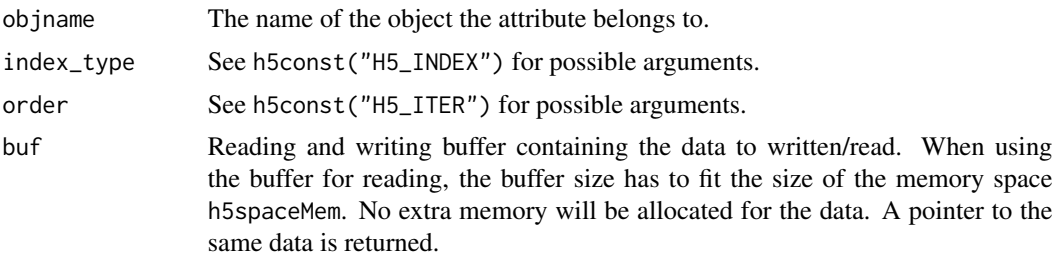

### Details

Interface to the HDF5 C-library libhdf5. See [http://www.hdfgroup.org/HDF5/doc/RM/RM\\_H5A.](http://www.hdfgroup.org/HDF5/doc/RM/RM_H5A.html) [html](http://www.hdfgroup.org/HDF5/doc/RM/RM_H5A.html) for further details.

### Value

H5Acreate, H5Aopen, H5Aopen\_by\_name, H5Aopen\_by\_idx return an object of class [H5IdComponent](#page-7-1) representing a H5 attribute identifier.

H5Aget\_space returns an object of class [H5IdComponent](#page-7-1) representing a H5 dataspace identifier.

H5Aread returns an array with the read data.

The other functions return the standard return value from their respective C-functions.

#### Author(s)

Bernd Fischer

#### References

<http://www.hdfgroup.org/HDF5>

#### See Also

[rhdf5](#page-29-1)

### Examples

```
# create a file and write something
h5createFile("ex_H5A.h5")
h5write(1:15, "ex_H5A.h5","A")
# write an attribute 'unit' to 'A'
fid <- H5Fopen("ex_H5A.h5")
did <- H5Dopen(fid, "A")
sid <- H5Screate_simple(c(1,1))
tid <- H5Tcopy("H5T_C_S1")
H5Tset_size(tid, 10L)
aid <- H5Acreate(did, "unit", tid, sid)
aid
H5Awrite(aid, "liter")
```

```
H5Aclose(aid)
H5Sclose(sid)
H5Aexists(did, "unit")
H5Dclose(did)
H5Fclose(fid)
h5dump("ex_H5A.h5")
```
HDF5 Dataset Interface

*HDF5 Dataset Interface*

### <span id="page-17-1"></span>Description

These functions create and manipulate dataset objects, and set and retrieve their constant or persistent properties.

#### Usage

```
H5Dcreate (h5loc, name, dtype_id, h5space, internal1 = NULL, internal2 = 6)
H5Dopen (h5loc, name)
H5Dclose (h5dataset)
H5Dget_space (h5dataset)
H5Dget_type (h5dataset)
H5Dread (h5dataset, h5spaceFile = NULL, h5spaceMem = NULL, buf = NULL, compoundAsDataFrame = TRUE, b
H5Dwrite (h5dataset, buf, h5spaceMem = NULL, h5spaceFile = NULL)
```
### Arguments

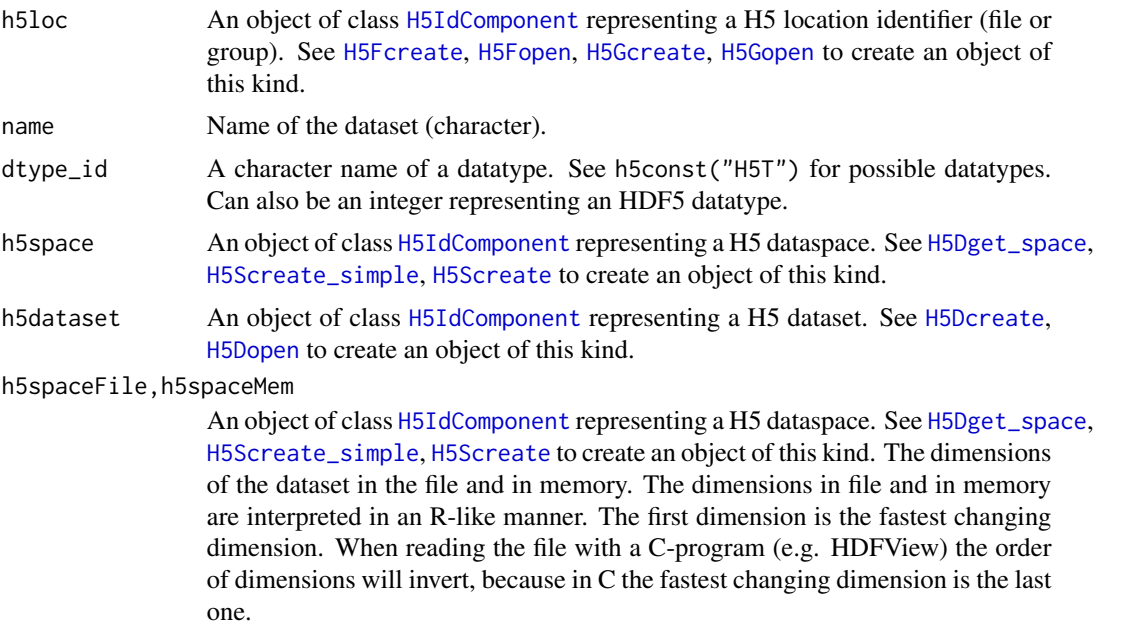

<span id="page-17-0"></span>

buf Reading and writing buffer containing the data to written/read. When using the buffer for reading, the buffer size has to fit the size of the memory space h5spaceMem. No extra memory will be allocated for the data. A pointer to the same data is returned.

#### compoundAsDataFrame

If true, a compound datatype will be coerced to a data.frame. This is not possible, if the dataset is multi-dimensional. Otherwise the compound datatype will be returned as a list. Nested compound data types will be returned as a nested list.

#### bit64conversion

Defines, how 64-bit integers are converted. Internally, R does not support 64-bit integers. All integers in R are 32-bit integers. By setting bit64conversion='int', a coercing to 32-bit integers is enforced, with the risc of data loss, but with the insurance that numbers are represented as integers. bit64conversion='double' coerces the 64-bit integers to floating point numbers. doubles can represent integers with up to 54-bits, but they are not represented as integer values anymore. For larger numbers there is again a data loss. bit64conversion='bit64' is recommended way of coercing. It represents the 64-bit integers as objects of class 'integer64' as defined in the package 'bit64'. Make sure that you have installed 'bit64'. The datatype 'integer64' is not part of base R, but defined in an external package. This can produce unexpected behaviour when working with the data.

#### internal1,internal2

For internal usage only. Will be removed in later versions.

#### Details

Interface to the HDF5 C-library libhdf5. See [http://www.hdfgroup.org/HDF5/doc/RM/RM\\_H5D.](http://www.hdfgroup.org/HDF5/doc/RM/RM_H5D.html) [html](http://www.hdfgroup.org/HDF5/doc/RM/RM_H5D.html) for further details.

#### Value

H5Dcreate and H5Dopen return an object of class [H5IdComponent](#page-7-1) represinting a H5 dataset identifier.

H5Dget\_space returns an object of class [H5IdComponent](#page-7-1) representing a H5 dataspace identifier.

H5Dread returns an array with the read data.

The other functions return the standard return value from their respective C-functions.

#### Author(s)

Bernd Fischer

#### References

<http://www.hdfgroup.org/HDF5>

### See Also

[rhdf5](#page-29-1)

### Examples

```
# write a dataset
fid <- H5Fcreate("ex_H5D.h5")
fid
sid <- H5Screate_simple(c(10,5,3))
sid
did <- H5Dcreate(fid, "A", "H5T_STD_I32LE", sid)
did
H5Dwrite(did, 1L:150L, h5spaceMem = sid, h5spaceFile = sid)
H5Dclose(did)
H5Sclose(sid)
H5Fclose(fid)
# read a dataset
fid <- H5Fopen("ex_H5D.h5")
fid
did <- H5Dopen(fid, "A")
did
sid <- H5Dget_space(did)
sid
B <- H5Dread(did)
B
H5Dclose(did)
H5Sclose(sid)
H5Fclose(fid)
# write a subarray
fid <- H5Fopen("ex_H5D.h5")
fid
did <- H5Dopen(fid, "A")
did
sid <- H5Dget_space(did)
sid
H5Sselect_index(sid, list(1:3,2:4,2))
sidmem <- H5Screate_simple(c(3,3,1))
sidmem
A = array(-801:-809, dim=c(3,3,1))H5Dwrite(did, A, h5spaceMem = sidmem, h5spaceFile = sid)
H5Dread(did)
H5Sclose(sid)
H5Dclose(did)
H5Sclose(sidmem)
H5Fclose(fid)
```
HDF5 Dataspace Interface

*HDF5 Dataspace Interface*

### <span id="page-19-1"></span>Description

These functions create and manipulate the dataspace in which to store the elements of a dataset.

<span id="page-19-0"></span>

#### Usage

```
H5Screate (type = h5default("H5S"))
H5Screate_simple (dims, maxdims = dims)
H5Scopy (h5space)
H5Sclose (h5space)
H5Sis_simple (h5space)
H5Sget_simple_extent_dims (h5space)
H5Sselect_hyperslab (h5space, op = h5default("H5S_SELECT"),
    start = NULL, stride = NULL, count = NULL, block = NULL)
H5Sselect_index (h5space, index)
```
#### Arguments

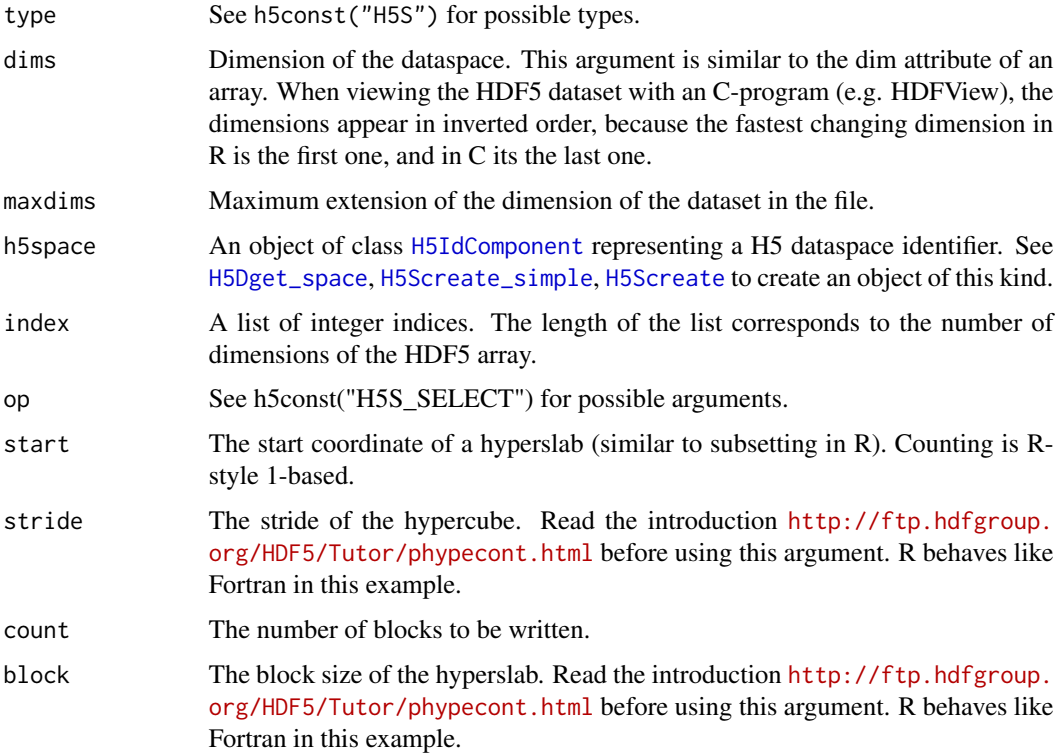

### Details

Interface to the HDF5 C-library libhdf5. See [http://www.hdfgroup.org/HDF5/doc/RM/RM\\_H5S.](http://www.hdfgroup.org/HDF5/doc/RM/RM_H5S.html) [html](http://www.hdfgroup.org/HDF5/doc/RM/RM_H5S.html) for further details.

As an introduction to use hyperslabs see these tutorials: See these introductions to hyperslabs: <http://www.hdfgroup.org/HDF5/Tutor/selectsimple.html>, [http://www.hdfgroup.org/HDF](http://www.hdfgroup.org/HDF5/Tutor/select.html)5/ [Tutor/select.html](http://www.hdfgroup.org/HDF5/Tutor/select.html) and <http://ftp.hdfgroup.org/HDF5/Tutor/phypecont.html>. Please note that in R the first dimension is the fastest changing dimension. When viewing the HDF5 datasets with any C-program (e.g. HDFView), the order of dimensions is inverted. In the R interface counting starts with 1, whereas in the C-programs (e.g. HDFView) counting starts with 0.

H5Sselect\_index is not part of the standard HDF5 C interface. It performes an iterative call to H5select\_points by iterating through the given index positions. This function avoids a for loop in R. If a list element is NULL, all elements of the respective dimension are considered.

### Value

H5Screate, H5Screate\_simple, and H5Scopy return an object of class [H5IdComponent](#page-7-1) representing a dataspace.

H5Sis\_simple returns a boolean.

H5Sget\_simple\_extent\_dims returns an integer vector.

The other functions return the standard return value from their respective C-functions.

#### Author(s)

Bernd Fischer

### References

<http://www.hdfgroup.org/HDF5>

#### See Also

[rhdf5](#page-29-1)

### Examples

```
sid <- H5Screate_simple(c(10,5,3))
sid
H5Sis_simple(sid)
H5Sget_simple_extent_dims(sid)
# select a subarray (called hyperslab in the hdf5 community).
# The next h5write can use this to write a subarray
H5Sselect_index(sid, list(1:3,2:4,2))
# always close dataspaces after usage to free recources
H5Sclose(sid)
```
sid

HDF5 Datatype Interface *HDF5 Datatype Interface*

### <span id="page-21-1"></span>Description

These functions create and manipulate the datatype which describes elements of a dataset.

<span id="page-21-0"></span>

### Usage

```
H5Tcopy (dtype_id = h5default(type = "H5T"))
H5Tset_size (dtype_id = h5default(type = "H5T"), size)
```
### Arguments

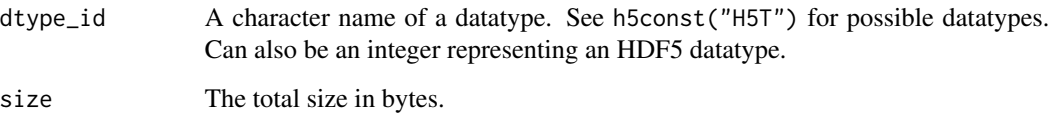

### Details

Interface to the HDF5 C-library libhdf5. See [http://www.hdfgroup.org/HDF5/doc/RM/RM\\_H5T.](http://www.hdfgroup.org/HDF5/doc/RM/RM_H5T.html) [html](http://www.hdfgroup.org/HDF5/doc/RM/RM_H5T.html) for further details.

### Value

The functions return the standard return value from their respective C-functions.

### Author(s)

Bernd Fischer

### References

<http://www.hdfgroup.org/HDF5>

### See Also

[rhdf5](#page-29-1)

#### Examples

```
# create character datatype with string length 10
tid <- H5Tcopy("H5T_C_S1")
H5Tset_size(tid, 10L)
```

```
# List all predefined types implemented in the R-interface
h5const("H5T")
```

```
# List all available type classes (not all of them are implemented)
h5const("H5T_CLASS")
```
<span id="page-23-0"></span>HDF5 File Interface *HDF5 File Interface*

### <span id="page-23-1"></span>Description

These functions are designed to provide file-level access to HDF5 files.

#### Usage

```
H5Fcreate (name, flags = h5default("H5F_ACC"))
H5Fopen (name, flags = h5default("H5F_ACC_RD"))
H5Fclose (h5file)
H5Fflush (h5file, scope = h5default("H5F_SCOPE"))
```
### Arguments

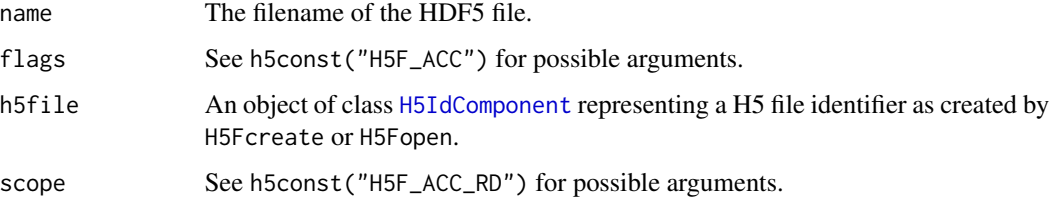

### Details

Interface to the HDF5 C-library libhdf5. See [http://www.hdfgroup.org/HDF5/doc/RM/RM\\_H5F.](http://www.hdfgroup.org/HDF5/doc/RM/RM_H5F.html) [html](http://www.hdfgroup.org/HDF5/doc/RM/RM_H5F.html) for further details.

### Value

H5Fcreate and H5Fopen return an object of class [H5IdComponent](#page-7-1) representing a H5 file identifier.

The other functions return the standard return value from their respective C-functions.

### Author(s)

Bernd Fischer

### References

<http://www.hdfgroup.org/HDF5>

### See Also

[rhdf5](#page-29-1)

### <span id="page-24-0"></span>HDF5 Group Interface 25

### Examples

```
fid <- H5Fcreate("ex_H5F.h5")
fid
H5Fclose(fid)
fid2 <- H5Fopen("ex_H5F.h5")
fid2
H5Fclose(fid2)
```
HDF5 Group Interface *HDF5 Group Interface*

### <span id="page-24-1"></span>Description

The Group interface functions create and manipulate groups of objects in an HDF5 file.

### Usage

```
H5Gcreate (h5loc, name)
H5Gcreate_anon (h5loc)
H5Gopen (h5loc, name)
H5Gclose (h5group)
H5Gget_info (h5loc)
H5Gget_info_by_idx (h5loc, n, group_name = ".",
                     index_type = h5default("H5_INDEX"),
      order = h5default("H5_ITER"))
H5Gget_info_by_name (h5loc, group_name)
```
### Arguments

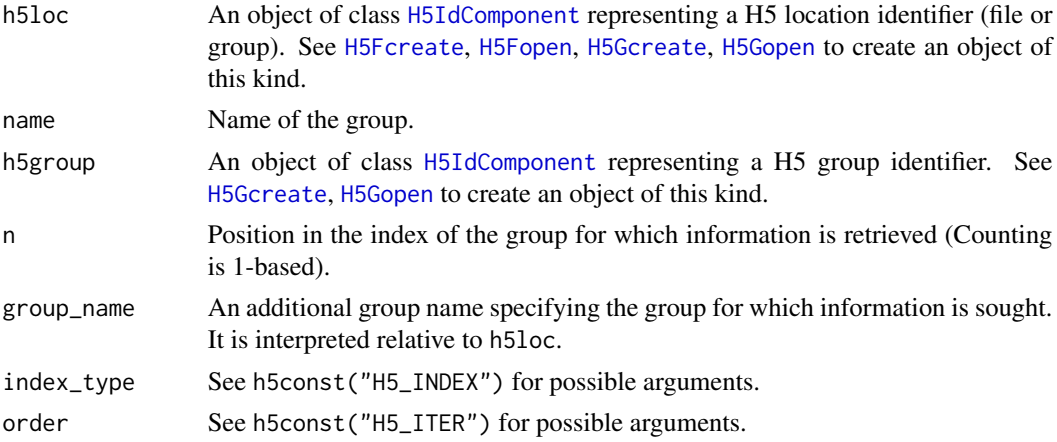

#### Details

Interface to the HDF5 C-library libhdf5. See [http://www.hdfgroup.org/HDF5/doc/RM/RM\\_H5G.](http://www.hdfgroup.org/HDF5/doc/RM/RM_H5G.html) [html](http://www.hdfgroup.org/HDF5/doc/RM/RM_H5G.html) for further details.

### <span id="page-25-0"></span>Value

H5Gcreate, H5Gcreate\_anon, and H5Gopen return an object of class [H5IdComponent](#page-7-1) representing a H5 group identifier.

H5Gget\_info, H5Gget\_info\_by\_idx, and H5Gget\_info\_by\_name return a list with the group information.

The other functions return the standard return value from their respective C-functions.

#### Author(s)

Bernd Fischer

### References

<http://www.hdfgroup.org/HDF5>

### See Also

[rhdf5](#page-29-1)

### Examples

```
fid <- H5Fcreate("ex_H5G.h5")
gid <- H5Gcreate(fid, "foo")
gid
H5Gget_info(gid)
H5Gclose(gid)
H5Gget_info_by_idx(fid,1)
H5Gget_info_by_name(fid,"foo")
H5Fclose(fid)
```
HDF5 Identifier Interface *HDF5 Identifier Interface*

### <span id="page-25-1"></span>Description

These functions provides tools for working with object identifiers and object names.

### Usage

```
H5Iget_type(h5identifier)
H5Iget_name(h5obj)
H5Iis_valid(h5identifier)
```
### Arguments

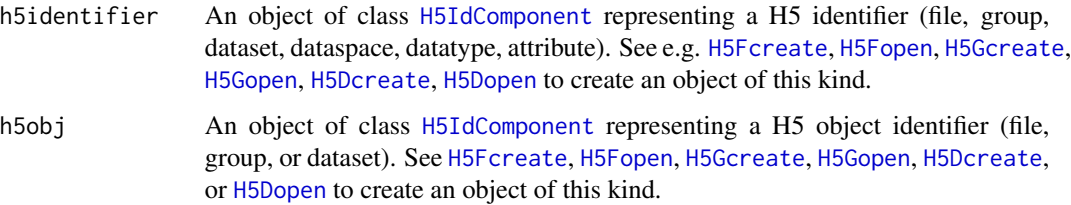

### Details

Interface to the HDF5 C-library libhdf5. See [http://www.hdfgroup.org/HDF5/doc/RM/RM\\_H5I.](http://www.hdfgroup.org/HDF5/doc/RM/RM_H5I.html) [html](http://www.hdfgroup.org/HDF5/doc/RM/RM_H5I.html) for further details.

### Value

H5Iget\_type returns the type of the H5 identifier, H5Iget\_name the name of the object, and H5Iis\_valid checks if the object is a valid H5 identifier.

### Author(s)

Bernd Fischer

### References

<http://www.hdfgroup.org/HDF5>

### See Also

[rhdf5](#page-29-1)

### Examples

```
# create an hdf5 file and write something
h5createFile("ex_H5I.h5")
h5createGroup("ex_H5I.h5","foo")
B = array(seq(0.1, 2.0, by=0.1), dim=c(5, 2, 2))h5write(B, "ex_H5I.h5","foo/B")
```

```
# reopen file and dataset and get object info
fid <- H5Fopen("ex_H5I.h5")
oid = H5Oopen(fid, "foo")
H5Iget_type(oid)
H5Oclose(oid)
H5Fclose(fid)
```
### <span id="page-27-1"></span><span id="page-27-0"></span>Description

The Link interface, H5L, functions create and manipulate links in an HDF5 group. This interface includes functions that enable the creation and use of user-defined link classes.

### Usage

```
H5Lexists (h5loc, name)
H5Lget_info (h5loc, name)
```
### Arguments

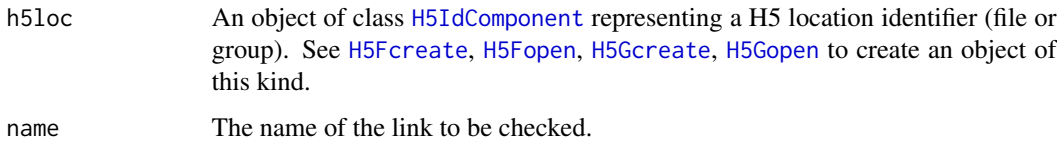

#### Details

Interface to the HDF5 C-library libhdf5. See [http://www.hdfgroup.org/HDF5/doc/RM/RM\\_H5L.](http://www.hdfgroup.org/HDF5/doc/RM/RM_H5L.html) [html](http://www.hdfgroup.org/HDF5/doc/RM/RM_H5L.html) for further details.

If name consists of a relative path containing group names, the function H5Lexists checks recursively if the links exists which is a different behaviour to the C-function.

#### Value

H5Lexists returns boolean TRUE if the link exists and FALSE otherwise.

H5Lget\_info returns a list with the entries of the C-structure H5L\_info\_t.

### Author(s)

Bernd Fischer

#### References

<http://www.hdfgroup.org/HDF5>

### See Also

[rhdf5](#page-29-1)

### <span id="page-28-0"></span>HDF5 Object Interface 29

#### Examples

```
# create an hdf5 file and a group
h5createFile("ex_H5L.h5")
h5createGroup("ex_H5L.h5","foo")
# reopen file and get link info
fid <- H5Fopen("ex_H5L.h5")
H5Lexists(fid, "foo")
H5Lexists(fid, "baa")
H5Lget_info(fid, "foo")
H5Fclose(fid)
```
HDF5 Object Interface *HDF5 Object Interface*

#### <span id="page-28-1"></span>Description

The Object interface, H5O, functions manipulate objects in an HDF5 file. This interface is designed to be used in conjunction with the Links interface (H5L).

### Usage

```
H5Oopen (h5loc, name)
H5Oclose (h5obj)
H5Oget_num_attrs(h5obj)
H5Oget_num_attrs_by_name(h5loc, name)
```
#### Arguments

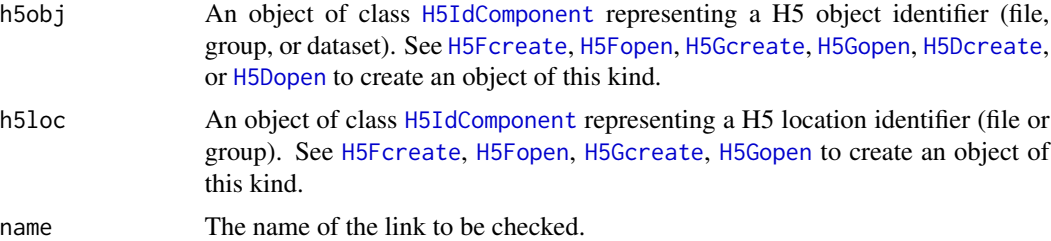

#### Details

Interface to the HDF5 C-library libhdf5. See [http://www.hdfgroup.org/HDF5/doc/RM/RM\\_H5O.](http://www.hdfgroup.org/HDF5/doc/RM/RM_H5O.html) [html](http://www.hdfgroup.org/HDF5/doc/RM/RM_H5O.html) for further details.

### Value

H5Oopen opens an object (a file, group, or dataset) and returns an object of class [H5IdComponent](#page-7-1). H5Oclose closed the object again. H5Oget\_num\_attrs and H5Oget\_num\_attrs\_by\_name return the number of attributes of an object.

### <span id="page-29-0"></span>Author(s)

Bernd Fischer

#### References

<http://www.hdfgroup.org/HDF5>

### See Also

[rhdf5](#page-29-1)

### Examples

```
# create an hdf5 file and write something
h5createFile("ex_H5O.h5")
h5createGroup("ex_H5O.h5","foo")
B = array(seq(0.1, 2.0, by=0.1), dim=c(5, 2, 2))h5write(B, "ex_H5O.h5","foo/B")
# reopen file and dataset and get object info
fid <- H5Fopen("ex_H5O.h5")
oid = H5Oopen(fid, "foo")
H5Oget_num_attrs(oid)
```
H5Oclose(oid) H5Fclose(fid)

<span id="page-29-1"></span>

rhdf5 *Package overview*

#### Description

rhdf5 is an interface to the HDF5 library. The R-package contains the complete HDF5 library, thus no further installation of external packages is necessary.

There are a number of high level R functions that provide a convinient way of accessing HDF5 file as well as R interfaces to a number of functions in the C-library.

### Package content

HDF5 file, group, dataset creation

- [h5createFile](#page-5-1)
- [h5createGroup](#page-6-1)
- [h5createDataset](#page-3-1)

HDF5 file content listing

• [h5ls](#page-9-2)

 $rhdff$ 5 31

• [h5dump](#page-9-1)

Reading and writing data

- [h5read](#page-12-1), [h5write](#page-12-2)
- [h5dump](#page-9-1), [h5save](#page-11-1)

HDF5 constants

• [h5const](#page-1-1), [h5default](#page-1-2), [h5constType](#page-1-2)

Low level interface to HDF5 C-library (for expert users only!):

- HDF5 File Interface ([H5Fcreate](#page-23-1), [H5Fopen](#page-23-1) / [H5Fclose](#page-23-1) / [H5Fflush](#page-23-1))
- HDF5 Group Interface ([H5Gcreate](#page-24-1), [H5Gcreate\\_anon](#page-24-1), [H5Gopen](#page-24-1) / [H5Gclose](#page-24-1) / [H5Gget\\_info](#page-24-1), [H5Gget\\_info\\_by\\_idx](#page-24-1), [H5Gget\\_info\\_by\\_name](#page-24-1))
- HDF5 Link Interface ([H5Lexists](#page-27-1), [H5Lget\\_info](#page-27-1))
- HDF5 Object Interface ([H5Oopen](#page-28-1), [H5Oclose](#page-28-1), [H5Oget\\_num\\_attrs](#page-28-1), [H5Oget\\_num\\_attrs\\_by\\_name](#page-28-1))
- HDF5 Identifier Interface ([H5Iget\\_type](#page-25-1), [H5Iget\\_name](#page-25-1), [H5Iis\\_valid](#page-25-1))
- HDF5 Dataset Interface ([H5Dcreate](#page-17-1), [H5Dopen](#page-17-1) / [H5Dclose](#page-17-1) / [H5Dget\\_space](#page-17-1) / [H5Dread](#page-17-1), [H5Dwrite](#page-17-1))
- HDF5 Attrbiute Interface ([H5Acreate](#page-15-1), [H5Aopen](#page-15-1), [H5Aopen\\_by\\_idx](#page-15-1), [H5Aopen\\_by\\_name](#page-15-1) / [H5Aclose](#page-15-1), [H5Adelete](#page-15-1) / [H5Aexists](#page-15-1) / [H5Aget\\_name](#page-15-1), [H5Aget\\_space](#page-15-1), [H5Aget\\_type](#page-15-1) / [H5Aread](#page-15-1), [H5Awrite](#page-15-1))
- HDF5 Dataspace Interface ([H5Screate](#page-19-1), [H5Screate\\_simple](#page-19-1), [H5Scopy](#page-19-1) / [H5Sclose](#page-19-1) / [H5Sis\\_simple](#page-19-1), [H5Sget\\_simple\\_extent\\_dims](#page-19-1) / [H5Sselect\\_hyperslab](#page-19-1))
- HDF5 Datatype Interface ([H5Tcopy](#page-21-1), [H5Tset\\_size](#page-21-1))

### Authors

R-interface by

Bernd Fischer, <bernd.fischer@embl.de> EMBL - European Molecular Biology Laboratory Heidelberg Germany

The package contains the HDF5 library (<http://www.hdfgroup.org/HDF5>).

#### Examples

```
h5createFile("ex_hdf5file.h5")
```

```
# create groups
h5createGroup("ex_hdf5file.h5","foo")
h5createGroup("ex_hdf5file.h5","foo/foobaa")
```

```
# write a matrix
B = array(seq(0.1, 2.0, by=0.1), dim=c(5, 2, 2))attr(B, "scale") <- "liter"
h5write(B, "ex_hdf5file.h5","foo/B")
```

```
# read a matrix
E = h5read("ex_hdf5file.h5", "foo/B")
```
 $32$  rhdf5

```
# list content of hdf5 file
h5ls("ex_hdf5file.h5")
```
# write and read submatrix

```
h5createDataset("ex_hdf5file.h5", "foo/S", c(5,8), storage.mode = "integer", chunk=c(5,1), level=7)
h5write(matrix(1:5,nr=5,nc=1), file="ex_hdf5file.h5", name="foo/S", index=list(NULL,1))
h5read("ex_hdf5file.h5", "foo/S")
h5read("ex_hdf5file.h5", "foo/S", index=list(2:3,2:3))
```
# <span id="page-32-0"></span>Index

∗Topic IO h5const, [2](#page-1-0) h5createAttribute, [3](#page-2-0) h5createDataset, [4](#page-3-0) h5createFile, [6](#page-5-0) h5createGroup, [7](#page-6-0) h5listIdentifier, [9](#page-8-0) h5ls, [10](#page-9-0) h5save, [12](#page-11-0) h5write, [13](#page-12-0) HDF5 Attribute Interface, [16](#page-15-0) HDF5 Dataset Interface, [18](#page-17-0) HDF5 Dataspace Interface, [20](#page-19-0) HDF5 Datatype Interface, [22](#page-21-0) HDF5 File Interface, [24](#page-23-0) HDF5 Group Interface, [25](#page-24-0) HDF5 Identifier Interface, [26](#page-25-0) HDF5 Link Interface, [28](#page-27-0) HDF5 Object Interface, [29](#page-28-0) ∗Topic classes H5IdComponent-class, [8](#page-7-0) ∗Topic file h5const, [2](#page-1-0) h5createAttribute, [3](#page-2-0) h5createDataset, [4](#page-3-0) h5createFile, [6](#page-5-0) h5createGroup, [7](#page-6-0) h5listIdentifier, [9](#page-8-0) h5ls, [10](#page-9-0) h5save, [12](#page-11-0) h5write, [13](#page-12-0) HDF5 Attribute Interface, [16](#page-15-0) HDF5 Dataset Interface, [18](#page-17-0) HDF5 Dataspace Interface, [20](#page-19-0) HDF5 Datatype Interface, [22](#page-21-0) HDF5 File Interface, [24](#page-23-0) HDF5 Group Interface, [25](#page-24-0) HDF5 Identifier Interface, [26](#page-25-0) HDF5 Link Interface, [28](#page-27-0)

HDF5 Object Interface, [29](#page-28-0) ∗Topic interface h5const, [2](#page-1-0) h5createAttribute, [3](#page-2-0) h5createDataset, [4](#page-3-0) h5createFile, [6](#page-5-0) h5createGroup, [7](#page-6-0) h5listIdentifier, [9](#page-8-0) h5ls, [10](#page-9-0) h5save, [12](#page-11-0) h5write, [13](#page-12-0) HDF5 Attribute Interface, [16](#page-15-0) HDF5 Dataset Interface, [18](#page-17-0) HDF5 Dataspace Interface, [20](#page-19-0) HDF5 Datatype Interface, [22](#page-21-0) HDF5 File Interface, [24](#page-23-0) HDF5 Group Interface, [25](#page-24-0) HDF5 Identifier Interface, [26](#page-25-0) HDF5 Link Interface, [28](#page-27-0) HDF5 Object Interface, [29](#page-28-0) ∗Topic package rhdf5, [30](#page-29-0) ∗Topic programming h5const, [2](#page-1-0) h5createAttribute, [3](#page-2-0) h5createDataset, [4](#page-3-0) h5createFile, [6](#page-5-0) h5createGroup, [7](#page-6-0) h5listIdentifier, [9](#page-8-0) h5ls, [10](#page-9-0) h5save, [12](#page-11-0) h5write, [13](#page-12-0) HDF5 Attribute Interface, [16](#page-15-0) HDF5 Dataset Interface, [18](#page-17-0) HDF5 Dataspace Interface, [20](#page-19-0) HDF5 Datatype Interface, [22](#page-21-0) HDF5 File Interface, [24](#page-23-0) HDF5 Group Interface, [25](#page-24-0) HDF5 Identifier Interface, [26](#page-25-0)

HDF5 Link Interface, [28](#page-27-0) HDF5 Object Interface, [29](#page-28-0) H5 *(*rhdf5*)*, [30](#page-29-0) H5A *(*HDF5 Attribute Interface*)*, [16](#page-15-0) H5Aclose, *31* H5Aclose *(*HDF5 Attribute Interface*)*, [16](#page-15-0) H5Acreate, *8*, *31* H5Acreate *(*HDF5 Attribute Interface*)*, [16](#page-15-0) H5Adelete, *31* H5Adelete *(*HDF5 Attribute Interface*)*, [16](#page-15-0) H5Aexists, *31* H5Aexists *(*HDF5 Attribute Interface*)*, [16](#page-15-0) H5Aget\_name, *31* H5Aget\_name *(*HDF5 Attribute Interface*)*, [16](#page-15-0) H5Aget\_space, *31* H5Aget\_space *(*HDF5 Attribute Interface*)*, [16](#page-15-0) H5Aget\_type, *31* H5Aget\_type *(*HDF5 Attribute Interface*)*, [16](#page-15-0) H5Aopen, *8*, *31* H5Aopen *(*HDF5 Attribute Interface*)*, [16](#page-15-0) H5Aopen\_by\_idx, *31* H5Aopen\_by\_idx *(*HDF5 Attribute Interface*)*, [16](#page-15-0) H5Aopen\_by\_name, *31* H5Aopen\_by\_name *(*HDF5 Attribute Interface*)*, [16](#page-15-0) H5Aread, *31* H5Aread *(*HDF5 Attribute Interface*)*, [16](#page-15-0) H5Awrite, *31* H5Awrite *(*HDF5 Attribute Interface*)*, [16](#page-15-0) h5const, [2,](#page-1-0) *31* h5constType, *31* h5constType *(*h5const*)*, [2](#page-1-0) h5createAttribute, [3](#page-2-0) h5createDataset, [4,](#page-3-0) *4*, *7, 8*, *14, 15*, *30* h5createFile, *4, 5*, [6,](#page-5-0) *8*, *15*, *30* h5createGroup, *4, 5*, [7,](#page-6-0) *7*, *30* H5D *(*HDF5 Dataset Interface*)*, [18](#page-17-0) H5Dclose, *31* H5Dclose *(*HDF5 Dataset Interface*)*, [18](#page-17-0) H5Dcreate, *3*, *8*, *14*, *16*, *18*, *27*, *29*, *31* H5Dcreate *(*HDF5 Dataset Interface*)*, [18](#page-17-0) h5default, *31* h5default *(*h5const*)*, [2](#page-1-0) H5Dget\_space, *8*, *16*, *18*, *21*, *31*

H5Dget\_space *(*HDF5 Dataset Interface*)*, [18](#page-17-0) H5Dget\_type *(*HDF5 Dataset Interface*)*, [18](#page-17-0) H5Dopen, *3*, *8*, *14*, *16*, *18*, *27*, *29*, *31* H5Dopen *(*HDF5 Dataset Interface*)*, [18](#page-17-0) H5Dread, *15*, *31* H5Dread *(*HDF5 Dataset Interface*)*, [18](#page-17-0) h5dump, *12*, *31* h5dump *(*h5ls*)*, [10](#page-9-0) H5Dwrite, *31* H5Dwrite *(*HDF5 Dataset Interface*)*, [18](#page-17-0) H5F *(*HDF5 File Interface*)*, [24](#page-23-0) H5Fclose, *31* H5Fclose *(*HDF5 File Interface*)*, [24](#page-23-0) H5Fcreate, *3*, *5*, *7, 8*, *10*, *12–14*, *16*, *18*, *25*, *27–29*, *31* H5Fcreate *(*HDF5 File Interface*)*, [24](#page-23-0) H5Fflush, *31* H5Fflush *(*HDF5 File Interface*)*, [24](#page-23-0) H5Fopen, *3*, *5*, *7, 8*, *10*, *12–14*, *16*, *18*, *25*, *27–29*, *31* H5Fopen *(*HDF5 File Interface*)*, [24](#page-23-0) H5G *(*HDF5 Group Interface*)*, [25](#page-24-0) H5Gclose, *31* H5Gclose *(*HDF5 Group Interface*)*, [25](#page-24-0) H5Gcreate, *3*, *5*, *7, 8*, *10*, *12–14*, *16*, *18*, *25*, *27–29*, *31* H5Gcreate *(*HDF5 Group Interface*)*, [25](#page-24-0) H5Gcreate\_anon, *31* H5Gcreate\_anon *(*HDF5 Group Interface*)*, [25](#page-24-0) H5Gget\_info, *31* H5Gget\_info *(*HDF5 Group Interface*)*, [25](#page-24-0) H5Gget\_info\_by\_idx, *31* H5Gget\_info\_by\_idx *(*HDF5 Group Interface*)*, [25](#page-24-0) H5Gget\_info\_by\_name, *31* H5Gget\_info\_by\_name *(*HDF5 Group Interface*)*, [25](#page-24-0) H5Gopen, *3*, *5*, *7, 8*, *10*, *12–14*, *16*, *18*, *25*, *27–29*, *31* H5Gopen *(*HDF5 Group Interface*)*, [25](#page-24-0) H5I *(*HDF5 Identifier Interface*)*, [26](#page-25-0) H5IdComponent, *3*, *5*, *7*, *9, 10*, *12–14*, *16–19*, *21, 22*, *24–29* H5IdComponent *(*H5IdComponent-class*)*, [8](#page-7-0) H5IdComponent-class, [8](#page-7-0) H5Iget\_name, *31*

#### INDEX 35

H5Iget\_name *(*HDF5 Identifier Interface*)*, [26](#page-25-0) H5Iget\_type, *31* H5Iget\_type *(*HDF5 Identifier Interface*)*, [26](#page-25-0) H5Iis\_valid, *31* H5Iis\_valid *(*HDF5 Identifier Interface*)*, [26](#page-25-0) H5L *(*HDF5 Link Interface*)*, [28](#page-27-0) H5Lexists, *31* H5Lexists *(*HDF5 Link Interface*)*, [28](#page-27-0) H5Lget\_info, *31* H5Lget\_info *(*HDF5 Link Interface*)*, [28](#page-27-0) h5listIdentifier, [9](#page-8-0) h5ls, [10,](#page-9-0) *12*, *15*, *30* H5O *(*HDF5 Object Interface*)*, [29](#page-28-0) H5Oclose, *31* H5Oclose *(*HDF5 Object Interface*)*, [29](#page-28-0) H5Oget\_num\_attrs, *31* H5Oget\_num\_attrs *(*HDF5 Object Interface*)*, [29](#page-28-0) H5Oget\_num\_attrs\_by\_name, *31* H5Oget\_num\_attrs\_by\_name *(*HDF5 Object Interface*)*, [29](#page-28-0) H5Oopen, *31* H5Oopen *(*HDF5 Object Interface*)*, [29](#page-28-0) h5r *(*rhdf5*)*, [30](#page-29-0) h5read, *4, 5*, *7, 8*, *10–12*, *31* h5read *(*h5write*)*, [13](#page-12-0) H5S *(*HDF5 Dataspace Interface*)*, [20](#page-19-0) h5save, [12,](#page-11-0) *31* H5Sclose, *31* H5Sclose *(*HDF5 Dataspace Interface*)*, [20](#page-19-0) H5Scopy, *31* H5Scopy *(*HDF5 Dataspace Interface*)*, [20](#page-19-0) H5Screate, *16*, *18*, *21*, *31* H5Screate *(*HDF5 Dataspace Interface*)*, [20](#page-19-0) H5Screate\_simple, *8*, *16*, *18*, *21*, *31* H5Screate\_simple *(*HDF5 Dataspace Interface*)*, [20](#page-19-0) H5Sget\_simple\_extent\_dims, *31* H5Sget\_simple\_extent\_dims *(*HDF5 Dataspace Interface*)*, [20](#page-19-0) H5Sis\_simple, *31* H5Sis\_simple *(*HDF5 Dataspace Interface*)*, [20](#page-19-0) H5Sselect\_hyperslab, *31* H5Sselect\_hyperslab *(*HDF5 Dataspace

Interface*)*, [20](#page-19-0) H5Sselect\_index *(*HDF5 Dataspace Interface*)*, [20](#page-19-0) H5T *(*HDF5 Datatype Interface*)*, [22](#page-21-0) H5Tcopy, *31* H5Tcopy *(*HDF5 Datatype Interface*)*, [22](#page-21-0) H5Tset\_size, *31* H5Tset\_size *(*HDF5 Datatype Interface*)*, [22](#page-21-0) h5validObjects *(*h5listIdentifier*)*, [9](#page-8-0) h5write, *4, 5*, *7, 8*, *11, 12*, [13,](#page-12-0) *31* h5writeAttribute, *4* h5writeAttribute *(*h5write*)*, [13](#page-12-0) h5writeDataset *(*h5write*)*, [13](#page-12-0) HDF5 *(*rhdf5*)*, [30](#page-29-0) hdf5 *(*rhdf5*)*, [30](#page-29-0) HDF5 Attribute Interface, [16](#page-15-0) HDF5 Dataset Interface, [18](#page-17-0) HDF5 Dataspace Interface, [20](#page-19-0) HDF5 Datatype Interface, [22](#page-21-0) HDF5 File Interface, [24](#page-23-0) HDF5 Group Interface, [25](#page-24-0) HDF5 Identifier Interface, [26](#page-25-0) HDF5 Link Interface, [28](#page-27-0) HDF5 Object Interface, [29](#page-28-0)

- rhdf5, *3–5*, *7–9*, *11, 12*, *15*, *17*, *19*, *22–24*, *26–28*, [30,](#page-29-0) *30*
- show,H5IdComponent-method *(*H5IdComponent-class*)*, [8](#page-7-0)